#### B4M36DS2, BE4M36DS2: **Database Systems 2** https://cw.fel.cvut.cz/b221/courses/b4m36ds2/

Practical Class 12

**SPARQL**

**Yuliia Prokop** prokoyul@fel.cvut.cz

18. 12. 2023

Author: Martin Svoboda (martin.svoboda@matfyz.cuni.cz)

**Czech Technical University in Prague**, Faculty of Electrical Engineering

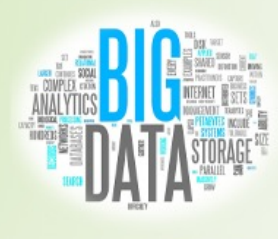

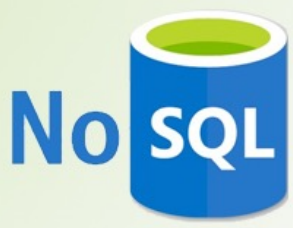

### **Select Queries**

#### Clauses of **SELECT** queries

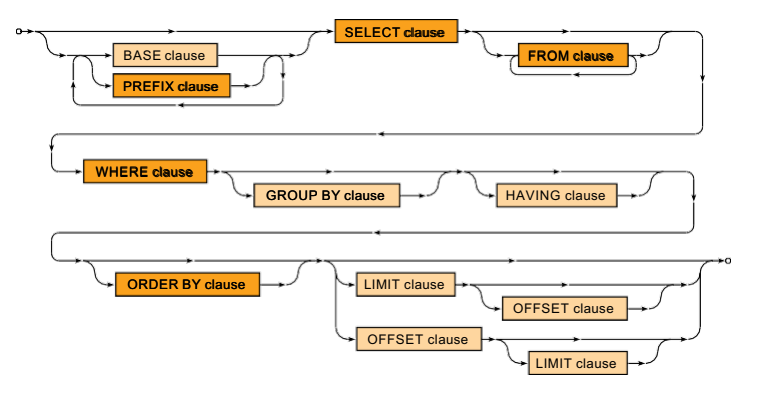

### **Select Queries**

#### Clauses of **SELECT** queries

- BASE– base address for all relative identifiers
- PREFIX– base addresses for prefixed names
- SELECT– **variables to be projected**
- FROM– **data graphs to be queried**
- WHERE– **graph patterns to be matched**
- GROUP  $BY variables$  to be used for grouping
- HAVING– conditions these groups must satisfy
- ORDER BY– criteria used to sort solutions
- $LIMIT$  number of solutions to be included
- OFFSET– number of solutions to be skipped

## **NoSQL Server**

Use your web browser to access our **SPARQL endpoint**

• https://nosql.opendata.cz/sparql\_Explore

#### the contents of our **RDF data graph**

- Identifier: http://nosql.opendata.cz/school/
	- **Preserve every tiny detail, i.e., lowercase, http and not https,** slash symbol at the end

# **NoSQL Server - SPARQL endpoint**

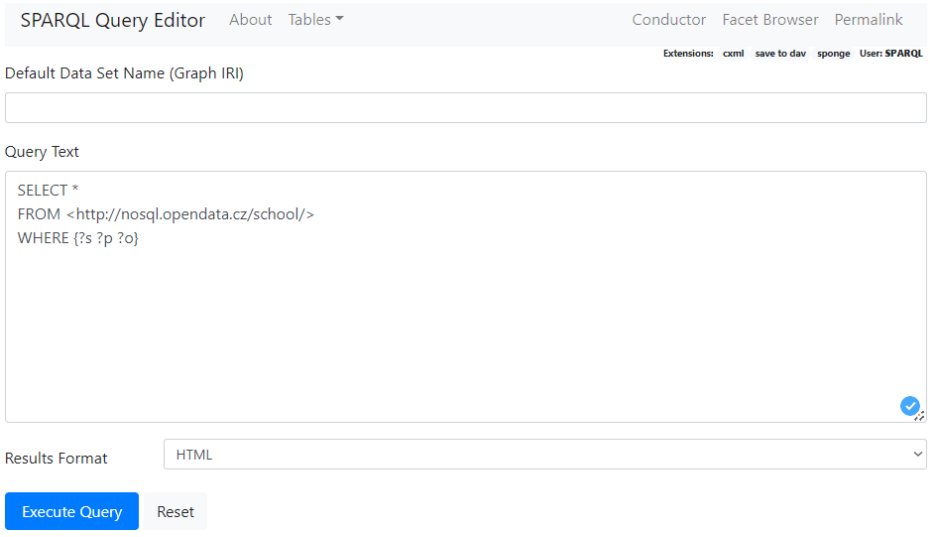

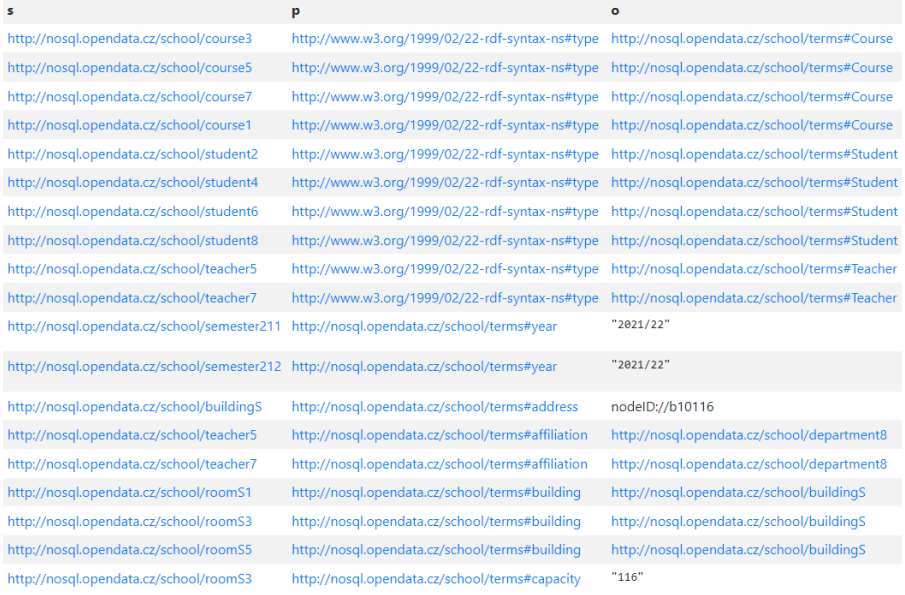

```
\omegaprefix s: <http://nosal.opendata.cz/school/>.
@prefix i: <http://nosgl.opendata.cz/school/terms#>.
s:student2
   rdf:type i:Student ;
   i: number "2" ;
    i:name [ i:first "Petr" ; i:last "Skoda" ] ;
   i:email "skoda@uni.cz" :
    i:web "http://www.uni.cz/~skoda/".
s:student4
    rdf:tvpe i:Student :
   i: number "4" :
    i:name [ i:first "Tomas" : i:last "Knap" ] :
    i:email "knap@uni.cz".
s:student6
    rdf:tvpe i:Student :
    i:number "6" :
    i:name [ i:first "Jakub" : i:last "Klimek" ] :
    i:web "http://www.uni.cz/~klimek/".
s:student8
    rdf:type i:Student ;
   i:number "8" :
    i:name [ i:first "Jakub" ; i:last "Starka" ] .
s:student2
    i:enroll [ i:course s:course7 ; i:semester s:semester211 ; i:result "2" ].
```

```
s:course7rdf:type i:Course ;
    i:title "XML Technologies";
    i:code "NPRG036" :
    i: prerequisity s: course5 ; i: prerequisity s: course3 .
s:course5
    rdf:type i:Course ;
    i:title "Internet" ;
    i:code "NSWI096" ;
    i: prerequisity s: course3.
s:course3rdf:type i:Course ;
    i:title "Programming I" ;
    i:code "NPRG030"
s:course1rdf:type i:Course ;
    i:title "Computer Networks";
    i:code "NSWT090".
```

```
s:semester211
    i:year "2021/22";
    i: period "winter" .
s:semester212
    i:year "2021/22";
    i:period "summer".
```

```
siteacher5
    rdf:tvpe i:Teacher :
    i:name [ i:first "Irena" ; i:last "Holubova" ] ;
    i: affiliation s: department8 .
s:teacher7rdf:type i:Teacher ;
    i:name [ i:first "Martin" ; i:last "Necasky" ] ;
    i:affiliation s:department8.
siteacher5
    i:teach \Gammai:course s:course7 ;
        i:semester s:semester211 ;
        i:day "MON";
        i:time "10:40";
        i:place s:roomS5 ;
        i:length "90";
    \mathbf{1}.
```
- **Select all students**
- Return personal numbers, first and last names

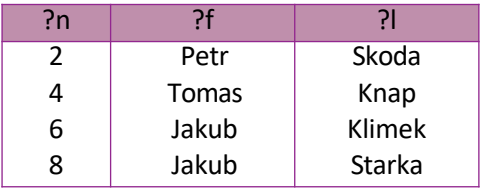

- **Select all courses** with codes starting with *NPRG*
	- Use *regex(string, pattern)* function
- Return course codes and titles
- Order the courses using their titles

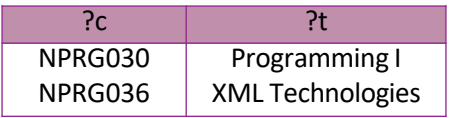

- **Find students and their e-mail addresses**
	- Note that e-mail addresses might be missing
- Return personal numbers and e-mails

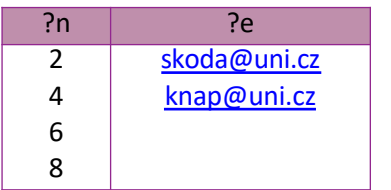

- **Select students, their e-mails, and web pages**
	- Note that both e-mails and web pages might be missing
- Return personal numbers, e-mails, and web pages

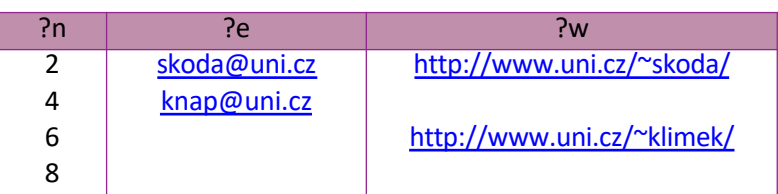

- **Select courses that are taught on Mondays or Fridays** during winter semester *2021/22*
- Return course references and codes

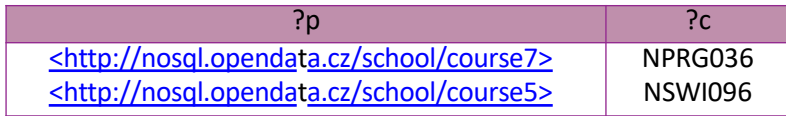

- **Select courses that are not taught on Mondays or Fridays** during winter semester *2021/22*
	- Including courses that are not taught at all in this semester
- Return course references and codes

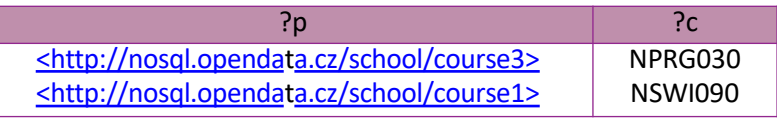

- **Select courses that are not taught on Mondays or Fridays** during winter semester *2021/22*
	- Including courses that are not taught at all in this semester
- Return course references and codes
- **Do not use NOT EXISTS and nor MINUS constructs**

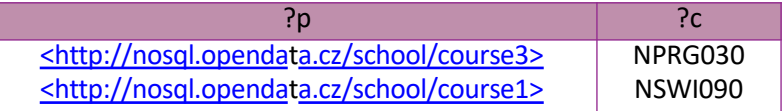

- **Return average study results for all students**
	- Assume only courses in winter semester *2021/22*
- Ignore enrollments with undefined results
- Describe students by their full names
- Include students with at most 10 courses only